# *Jutge.org*

The Virtual Learning Environment for Computer Programming

### Tortuga — Rellotge **P48022\_ca**

Feu un programa que llegeixi dos enters que representen una hora del rellotge en hores i minuts i dibuixi el rellotge corresponent seguint el format dels exemples.

El rellotge es troba centrat a l'orígen de la tortuga. El seu radi és de 200 unitats. Les ratlletes de les vores tenen llargada 50. La busca de les hores té llargada 90 i la busca dels minuts té llargada 140. Les puntes de les busques són triangles equilàters de 25 unitats de costat.

Descomposeu el vostre programa en accions adients. Per exemple, es podria fer el dibuix tot cridant un cop a l'acció *dibuixa\_rellotge* () que pinta el cercle amb les ratlletes, i cridant dos cops a l'acció *dibuixa busca* () per dibuixar cada busca (amb els paràmetres adequats). Documenteu cadascuna de les accions que escriviu (especialment respecte de l'estat inicial i final de la tortuga). No utilitzeu variables globals.

Operacions de tortuga suggerides: forward, backward, left, right, penup, pendown, goto, circle. Assegureu-vos d'utilitzar divisions reals!

#### **Entrada**

Dos enters *h* i *m* amb  $0 \le h < 12$  i  $0 \le m < 60$  que corresponen a les hores i els minuts.

#### **Observació**

Per tal d'atenuar petits problemes de precisió del mòdul turtle, aquest problema pot atorgar el veredicte AC a solucions que no són exactament iguals a les esperades si no en són gaire diferents. Si teniu un PE mireu les diferències entre les imatges per saber si és un error vostre o un error de precisió.

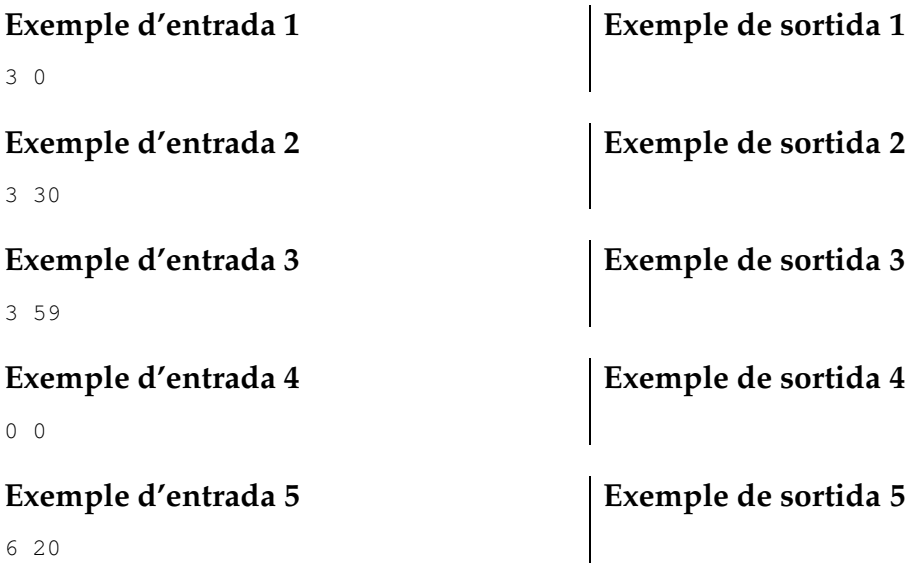

## Informació del problema

Autor : Jordi Petit Generació : 2024-05-02 18:13:40

© *Jutge.org*, 2006–2024. https://jutge.org